## **siemens GES7214-1AG40-0XB0**

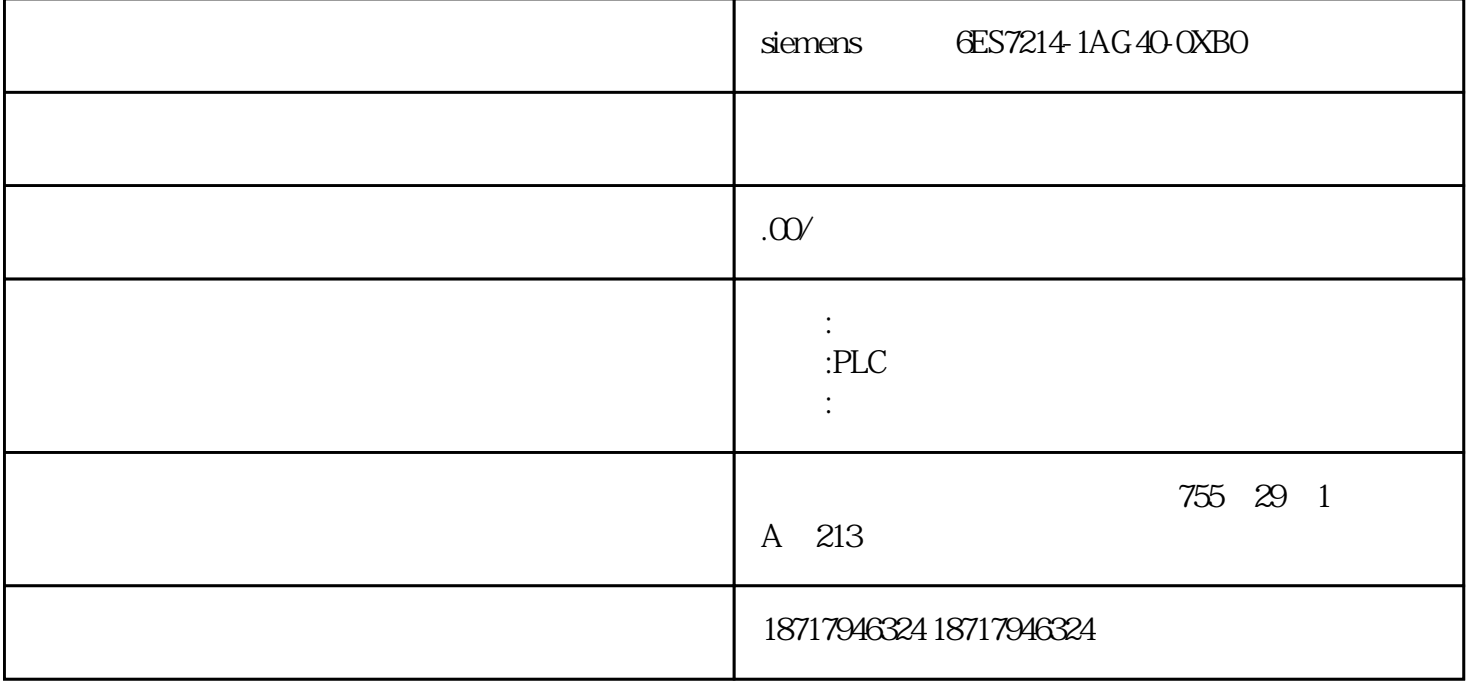

siemens 6ES7214-1AG40-0XB0

 $\overline{8}$ 

2C S、802D SL、810D DE、820D SL、840C CE、840D DE、840D SL、840Di  $SL$  S120

PLC200.300.400.S1200.S1500.ET200.Smart200,6SE70 .70 .6SY7000  $/7010C98$   $6R A 70/28/24$   $6XV$   $6EP$   $3RW30/40/44$   $6AV$ LOGO! GSL G110G120S120V10V20 MM440/430/420 GDR 7ML.7ME.7MF.7M  $H$   $GFC.6SN$ 

 $2$  OLM  $OLM$ OLM RS485 Profibus OLM  $RS485$  OLM,  $1$  DP/DP coupler DP DP/DP coupler 5 Profibus 220 390

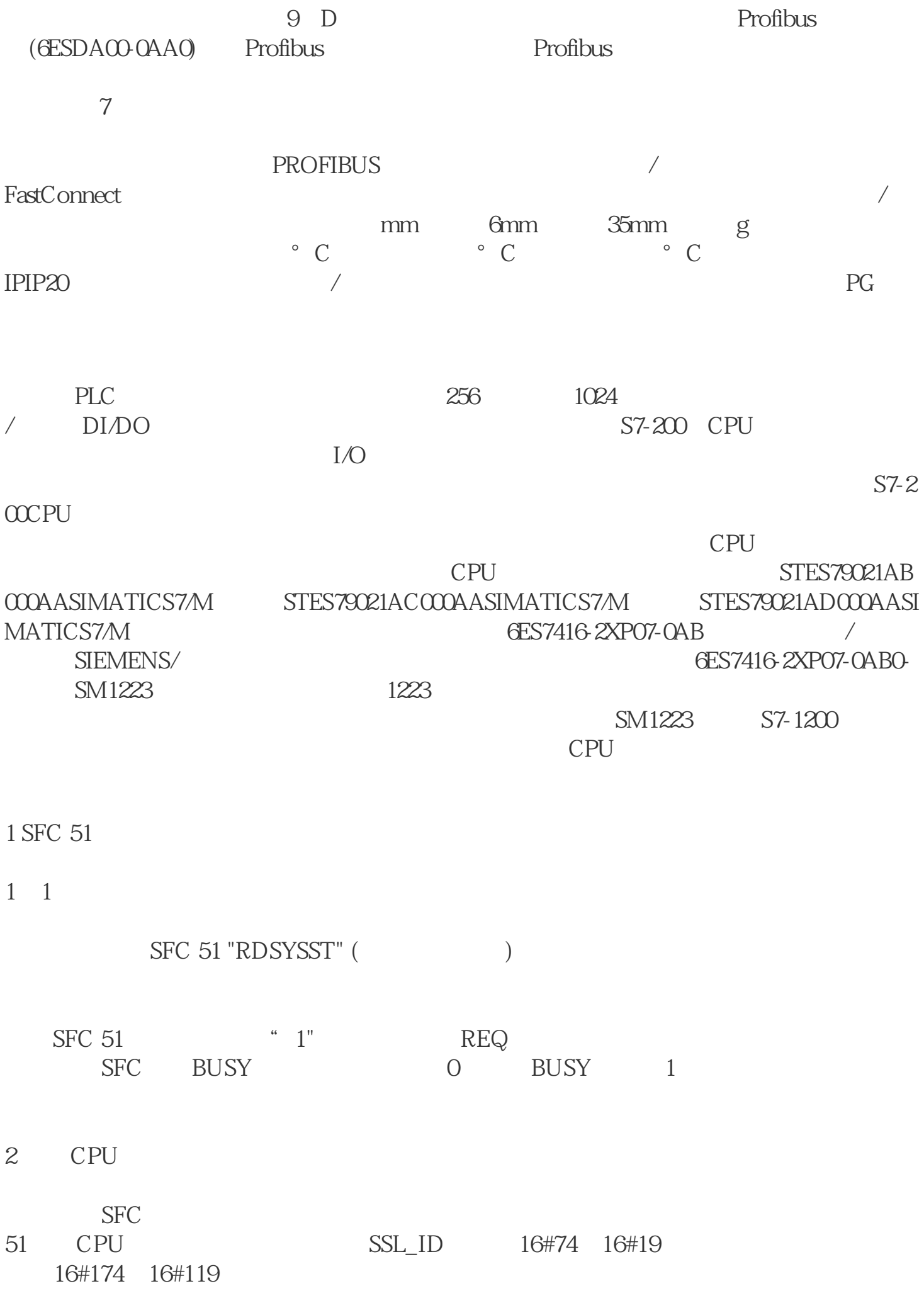

 $2.1$